## **Polynômes : la méthode de Horner**

Avez vous remarqué que 7x<sup>4</sup> +  $11x^3 + 3x^2 + 5x + 2 =$  ( ( ( 7 x + 11 ) x + 3 ) x + 5 ) x + 2 ?

Cela revient à effectuer les opérations successives suivantes :

- prendre le coefficient de  $x^4$
- multiplier par x
- ajouter le coefficient de  $x^3$
- multiplier par x
- ajouter le coefficient de  $x^2$
- multiplier par x
- ajouter le coefficient de  $x<sup>1</sup>$
- multiplier par x
- ajouter le coefficient de  $x^0$

Nous avons donc 4 multiplications à effectuer, et pas  $4 + 3 + 2 + 1$  multiplications en absence de réarrangement. De plus, on répète systématiquement l'alternance des opérations "multiplier par x" et "ajouter un coefficient".

Cette façon d'évaluer le polynôme s'appelle la **x** [méthode de Horner](https://en.wikipedia.org/wiki/fr:Méthode_de_Ruffini-Horner) et est particulièrement efficace lorsque n est grand. La méthode débouche sur un algorithme facile à écrire sous forme d'une instruction de répétition.

> Plutôt que de lire tout de suite la solution ci-dessous, trouvez cet algorithme seul. Il est très court !

[poly06-horner.py](https://dvillers.umons.ac.be/wiki/_export/code/teaching:progappchim:polynomes-6?codeblock=0)

```
#!/usr/bin/env python
# -*- coding: UTF-8 -*-
"" "" ""
écriture d'un programme pour évaluer
des polynomes
"" "" ""
from math import *
def polyeval(x,a):
    "" "" ""
     application de l'agorithme de Horner
     cf. http://fr.wikipedia.org/wiki/M%C3%A9thode_de_Ruffini-Horner
    "" "" ""
    n = len(a) - 1p = 0.
    for i in range(n, 1, 1):
```

```
p = p * x + a[i] return p
x = 2. # x particulier
a = [1, 1, 1, 1, 1, 1, 1, 1, 1, 1, 1] # coefficients particuliers
print(polyeval(x,a)) # on doit obtenir un exposant de deux moins un
varx = 0.5varcoef = [1, 2, 3, 4, 5, 6, 7, 8, 9, 10]print(polyeval(varx,varcoef))
for j in range(0, 11, 1):
   \mathsf{vax} = \mathsf{float}(i) * 0.1rep = sin(polyeval(vax,varcoef)) print(rep)
```
Écrivons à présent d'autres fonctions qui seront très utiles pour manipuler des polynômes. Pour commencer :

- 1. la fonction de multiplication d'un polynôme pas un scalaire
- 2. la fonction d'addition de deux polynômes

La première fonction est facile. Demandez-vous avant tout les paramètres à fournir à la fonction, et ce qu'elle doit renvoyer !

Pour la deuxième fonction, décortiquez la façon de procéder sur quelques exemples simples.

[Proposition à la page suivante !](https://dvillers.umons.ac.be/wiki/teaching:progappchim:polynomes-7)

From: <https://dvillers.umons.ac.be/wiki/> - **Didier Villers, UMONS - wiki**

Permanent link: **<https://dvillers.umons.ac.be/wiki/teaching:progappchim:polynomes-6>**

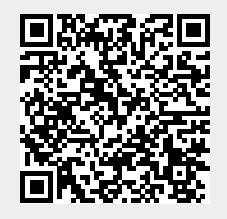

Last update: **2017/02/28 10:01**